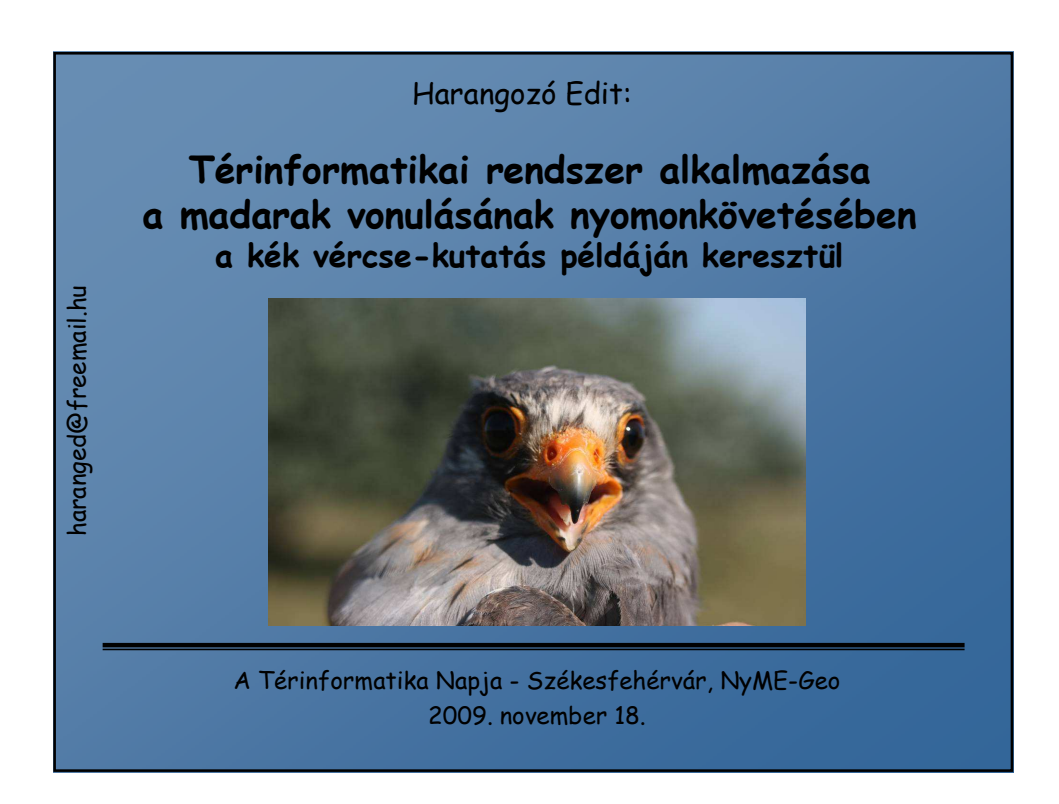

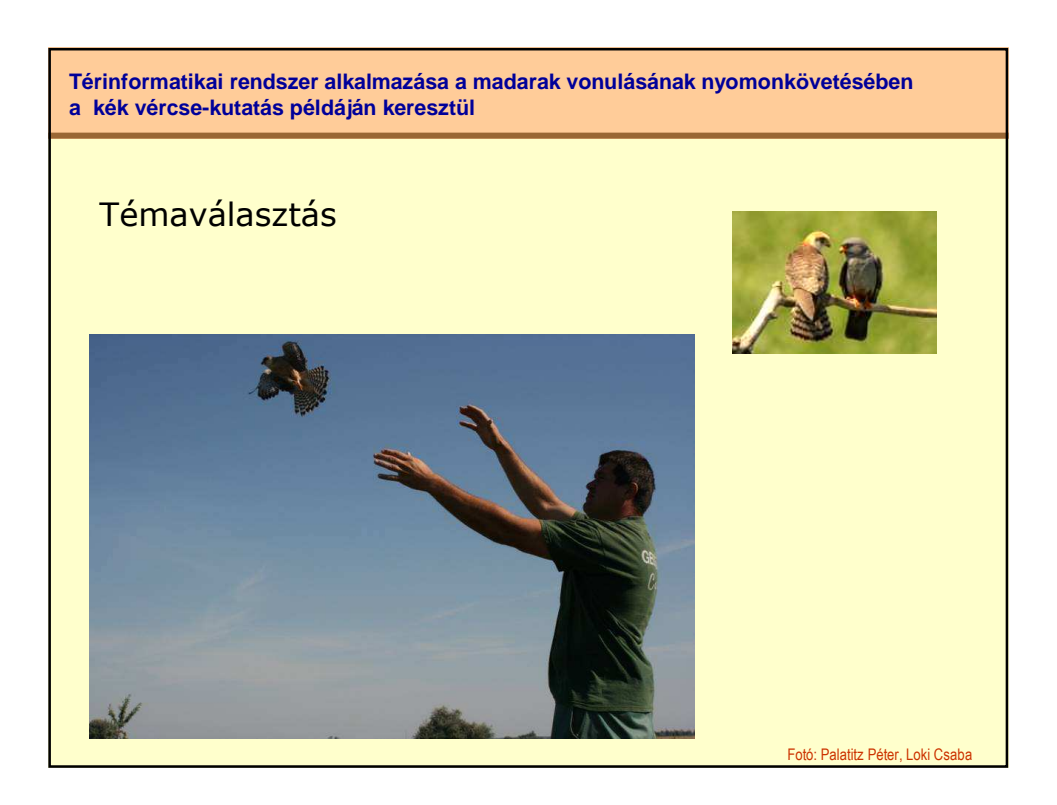

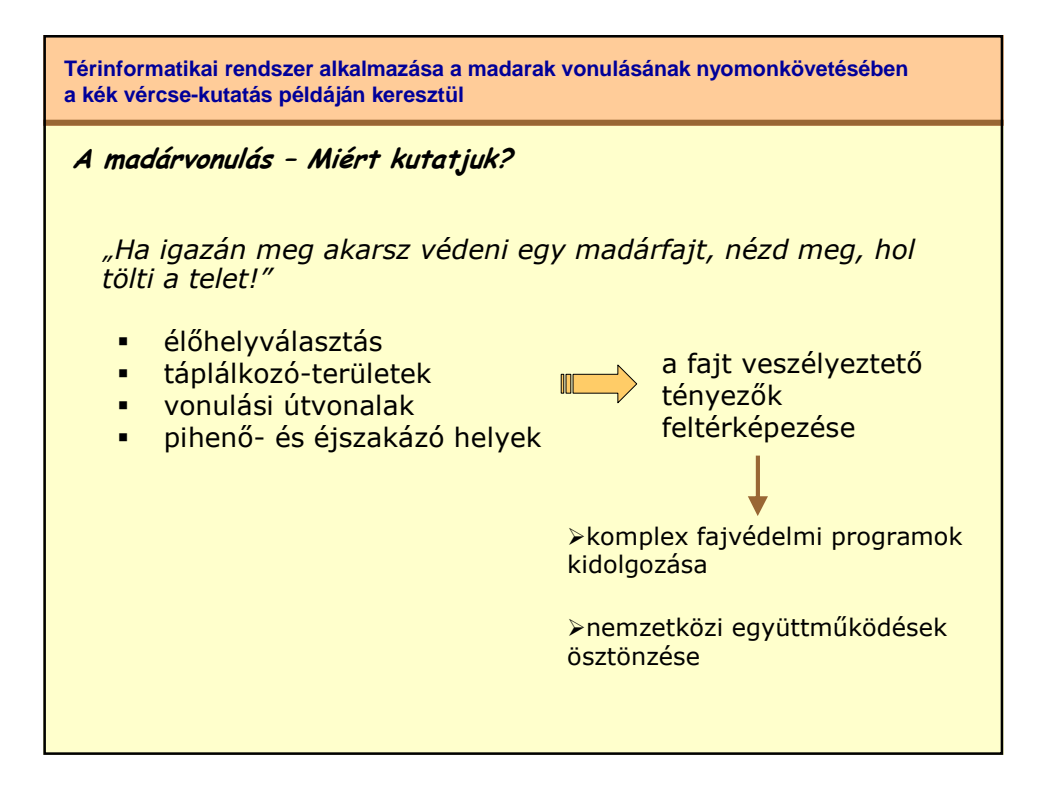

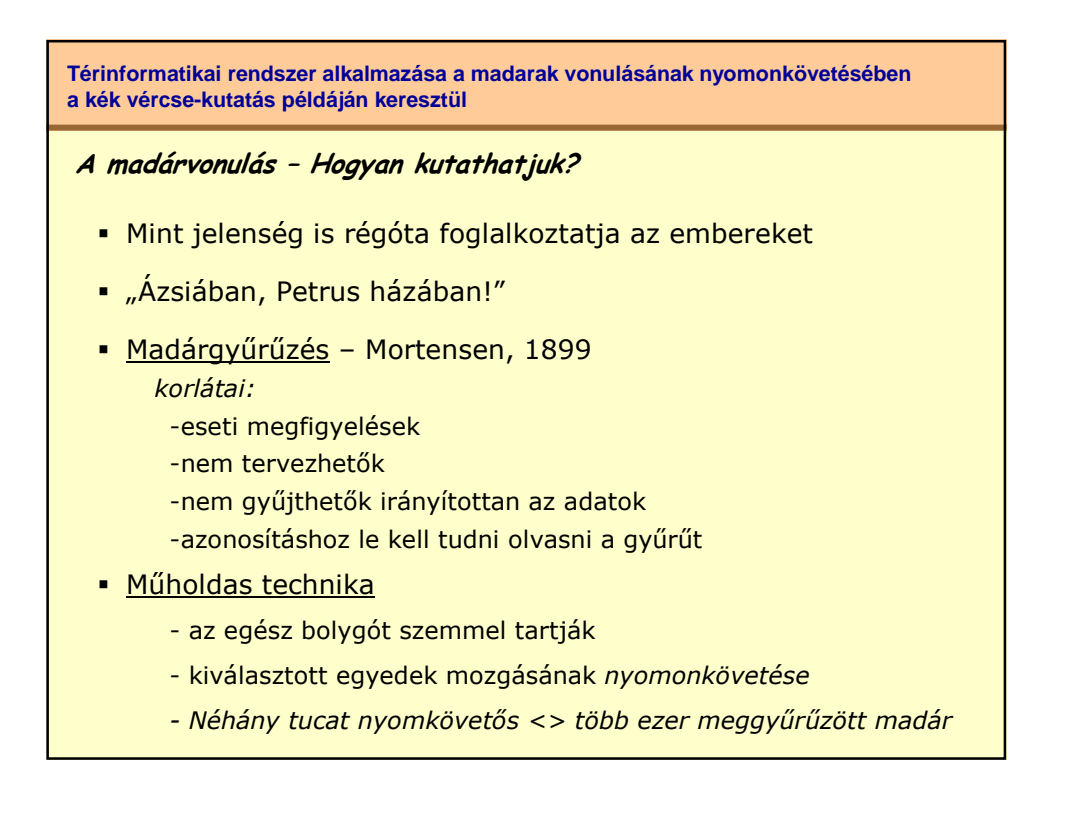

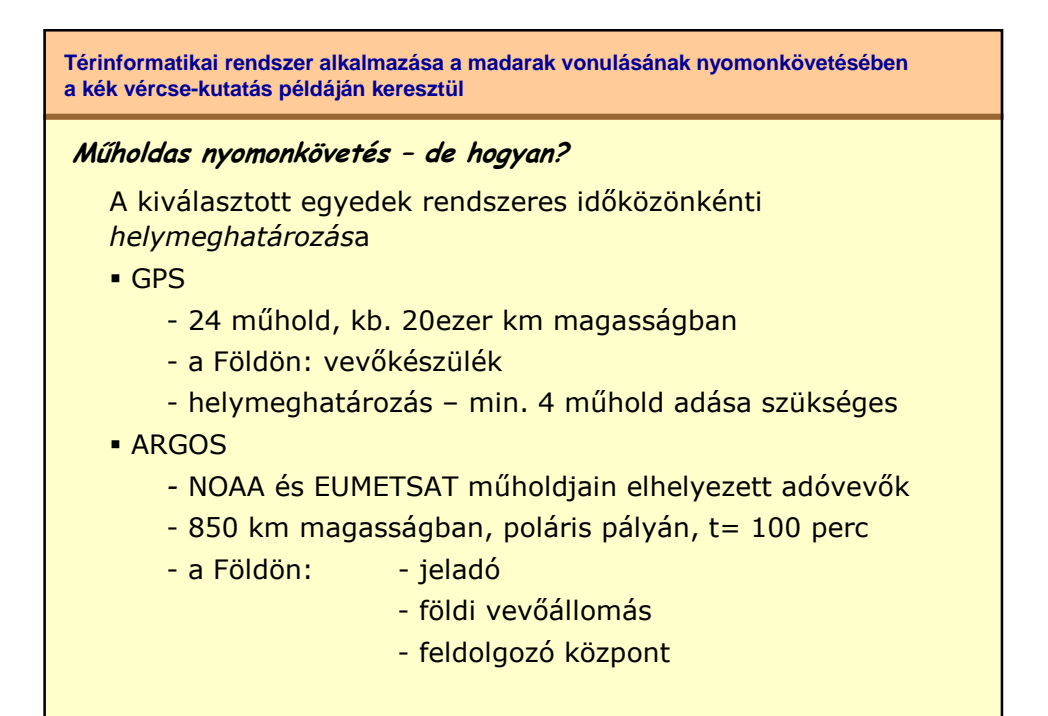

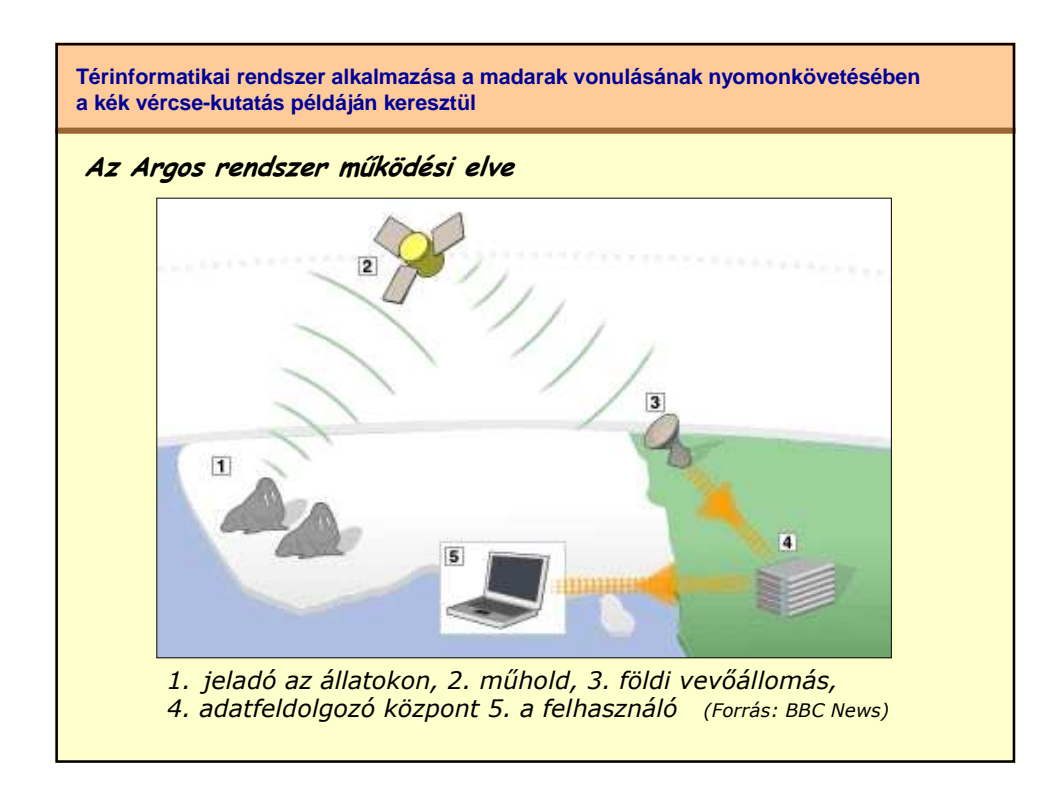

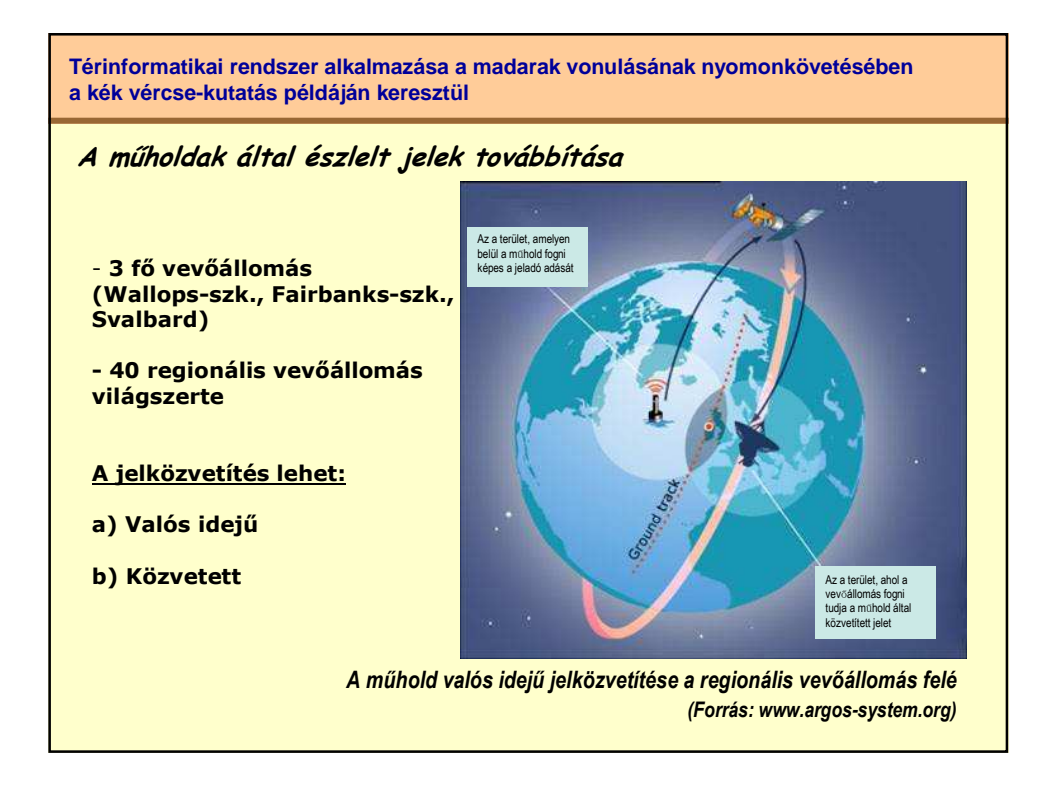

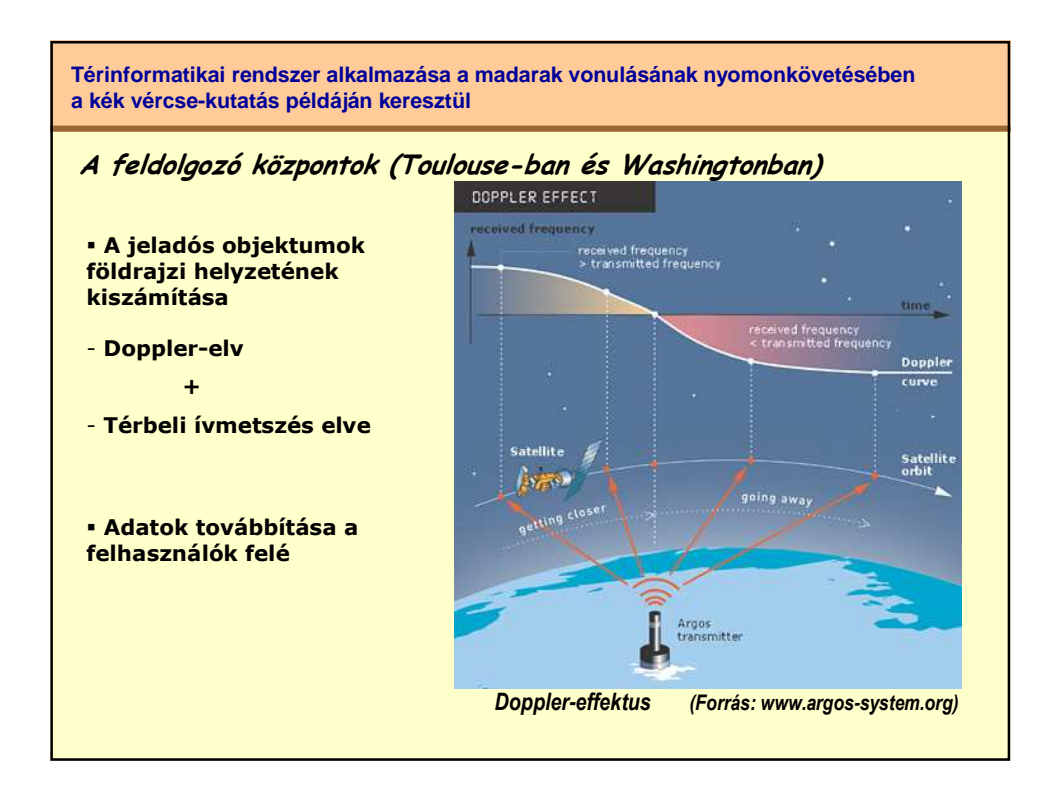

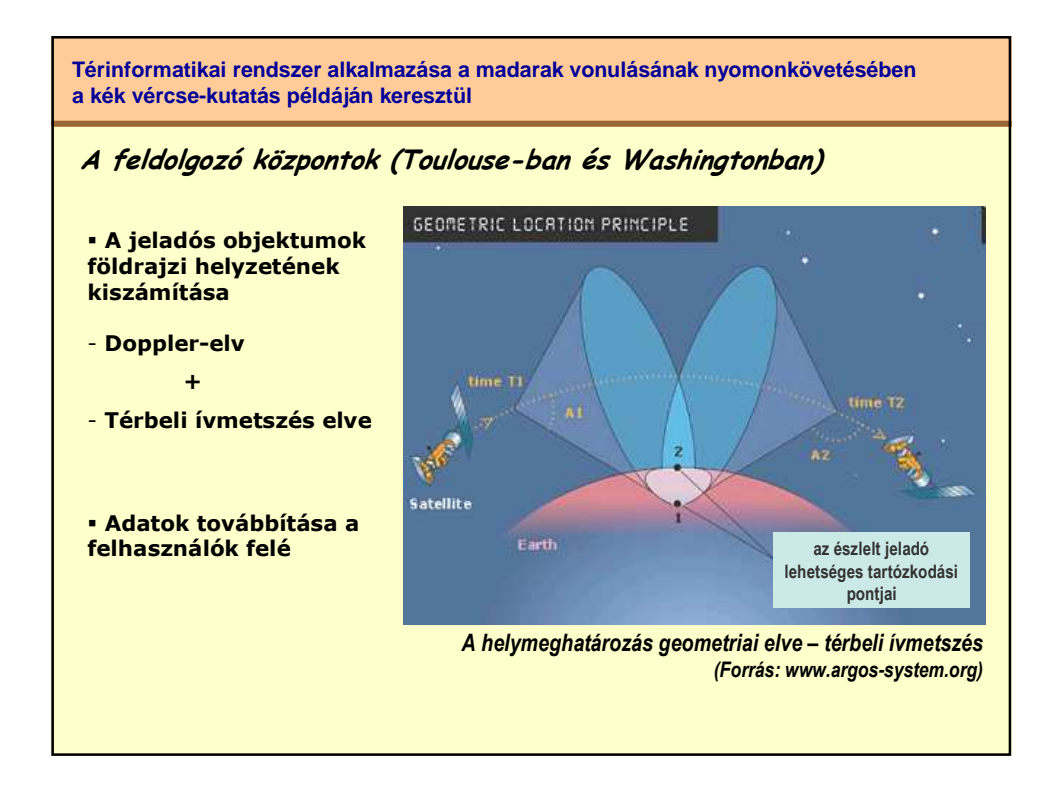

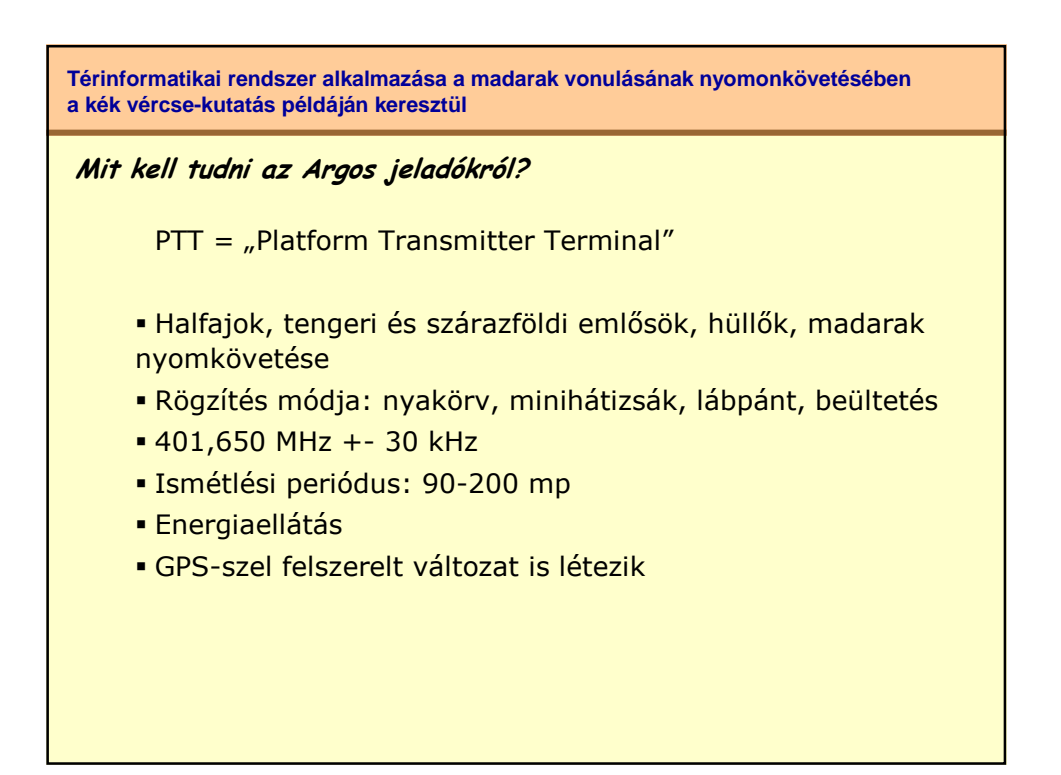

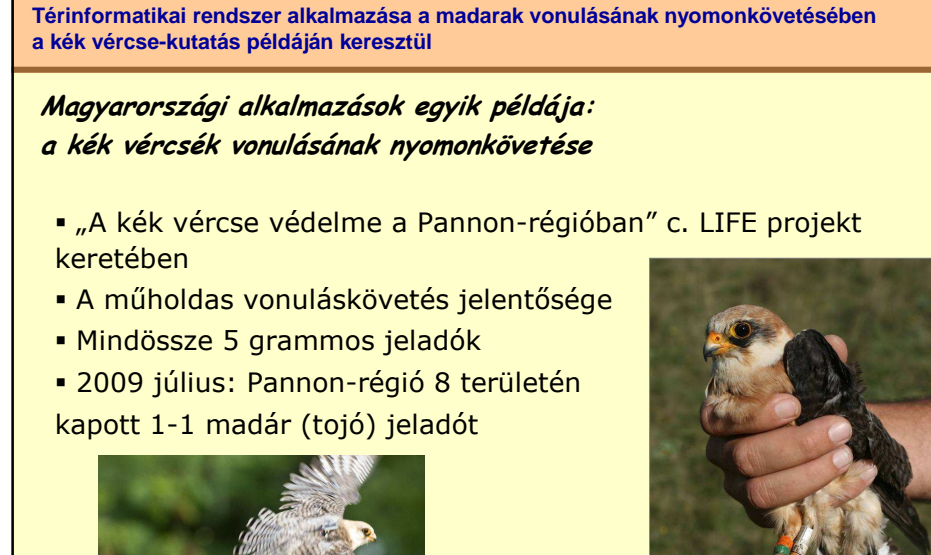

Fotó: Palatitz Péter

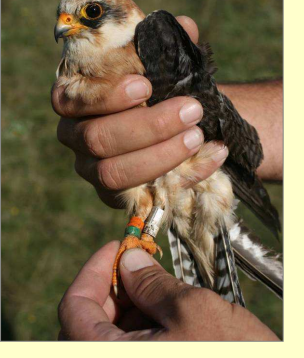

**Térinformatikai rendszer alkalmazása a madarak vonulásának nyomonkövetésében a kék vércse-kutatás példáján keresztül**

**A kék vércsék vonulásának nyomonkövetése -Technikai háttér**

- A *Microwave Telemetry, Inc.* újdonsága: 5 grammos jeladó!
- teflonpántos "hátizsák"
- 10 óra adás + 48 óra szünet
- a feldolgozó állomás e-mail-en továbbítja az adatokat

## **- Informatikai háttér**

- a kiválogatott adatok megjelenítése: *Google* alkalmazással
- $\rightarrow$  hetente frissülő térkép az interneten
- a megtett útvonal polyline-nal ábrázolt modellje

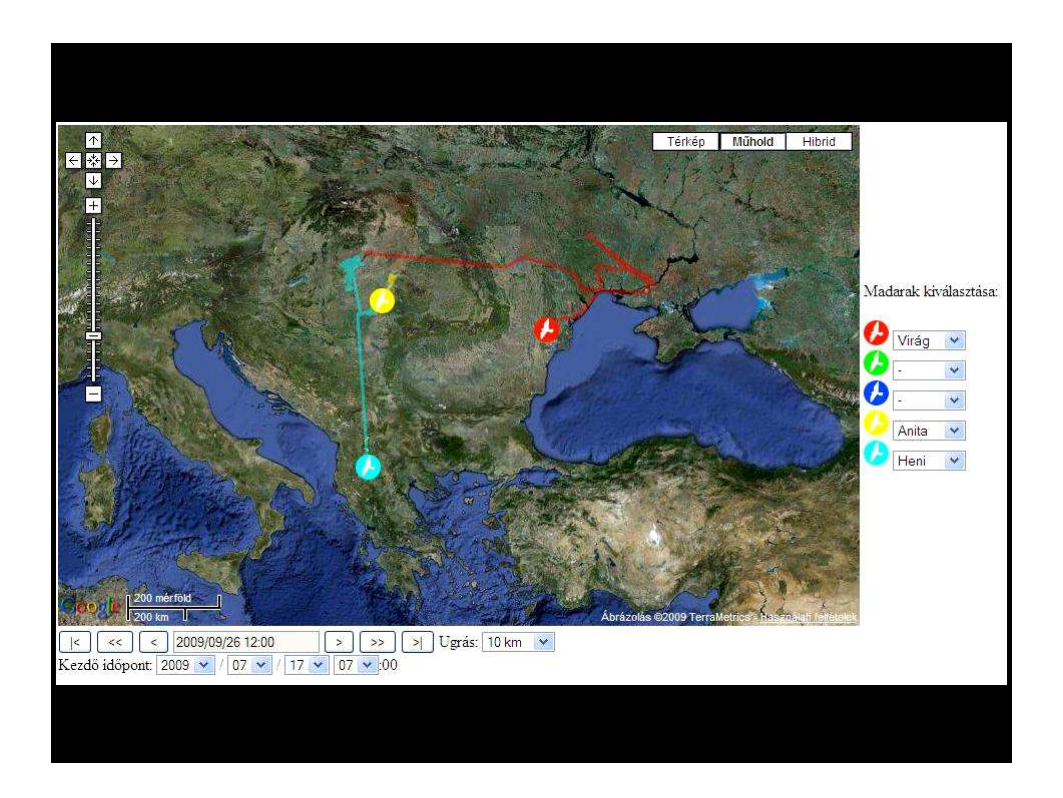

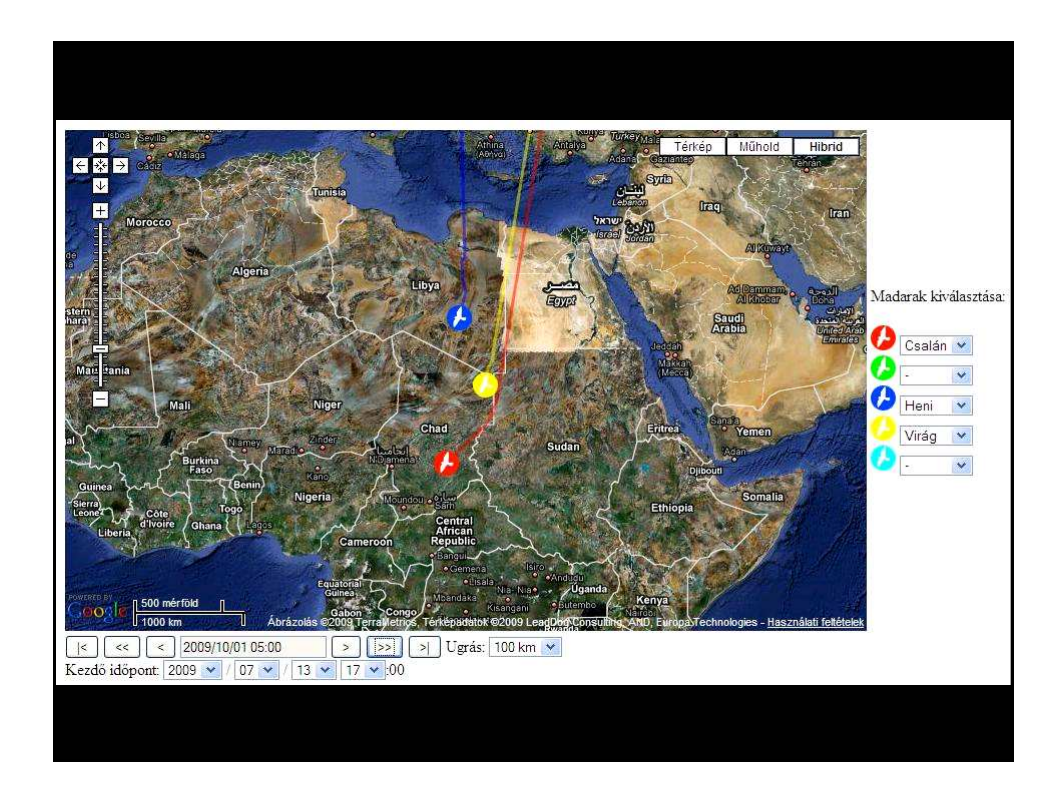

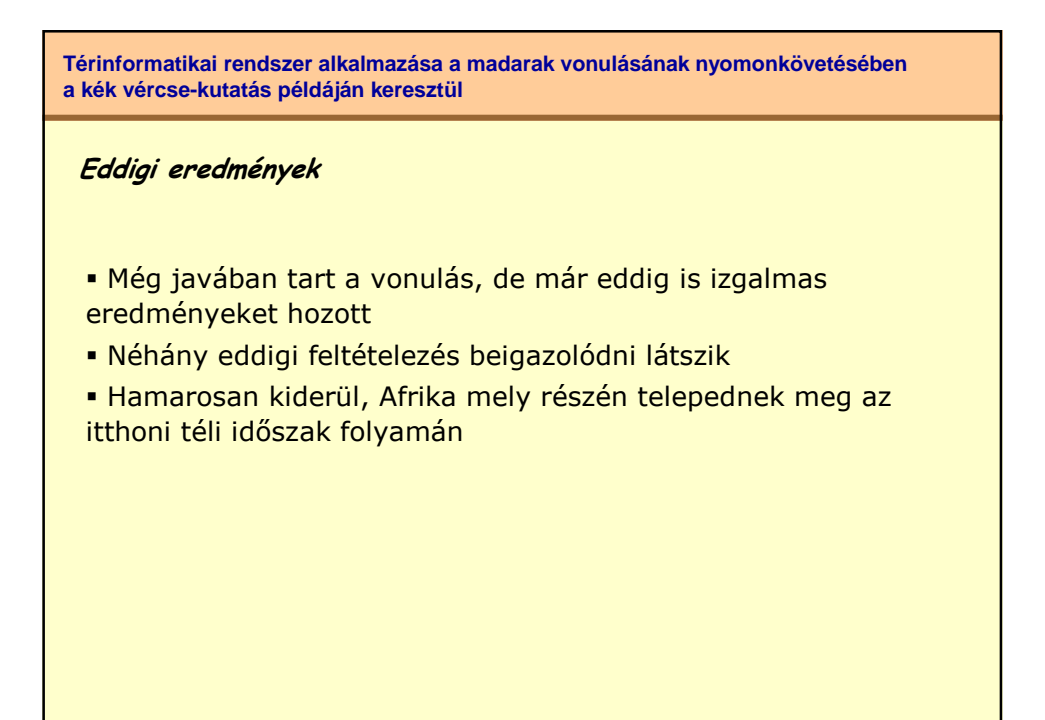

**Térinformatikai rendszer alkalmazása a madarak vonulásának nyomonkövetésében a kék vércse-kutatás példáján keresztül**

**A rendszer felmerült gyengeségei**

- Viszonylag sok az alacsony megbízhatóságú adat

Kevesebb töréspont alapján modellezett útvonal félrevezethető lehet

- A kiragadott egyedek viselkedése nem tudni, mennyire általánosítható

- Az internetes térképi megjelenítés funkcióit lehetne még bővíteni, alakítani (pl. madarak száma, színek, távolságmérés, bizonytalan tartózkodási helyő madarak jelölése, stb.)

**Térinformatikai rendszer alkalmazása a madarak vonulásának nyomonkövetésében a kék vércse-kutatás példáján keresztül**

## **További javaslatok**

- Egyéb adatbázisokkal, monitoring-rendszerekkel való összekapcsolás (pl. időjárás adatok)

- További látványelemek a megjelenítésben (pl. Google-Earth "berepülés" a megtett útvonalakon)

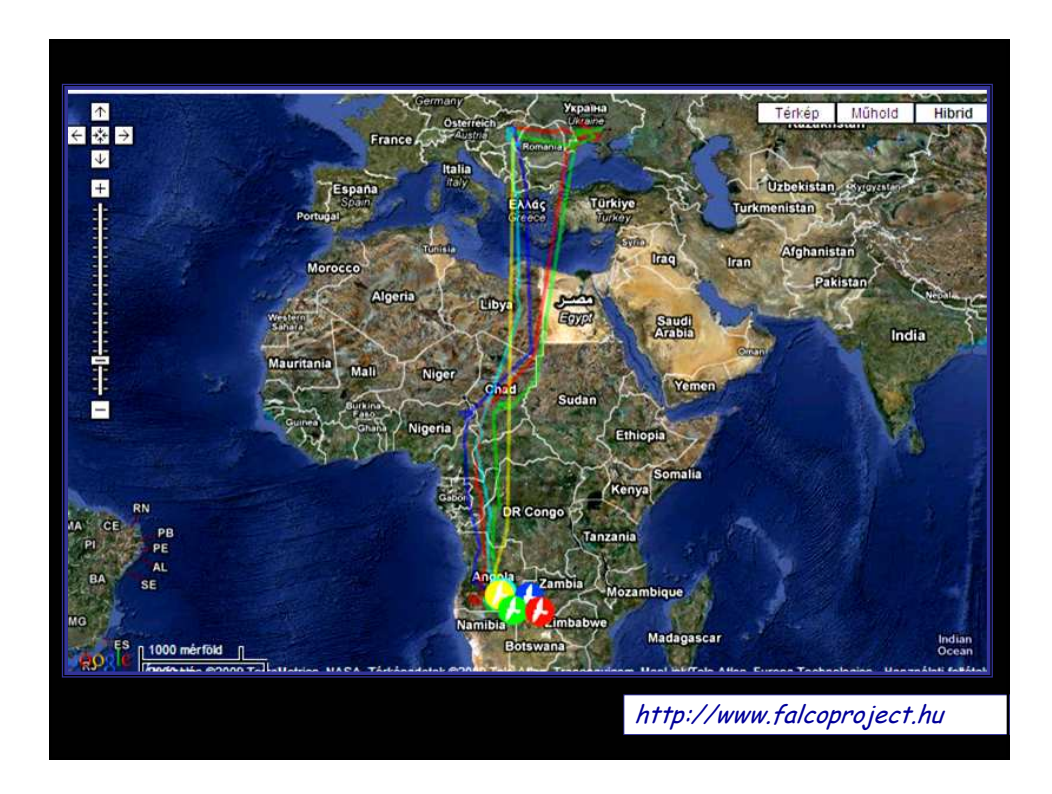